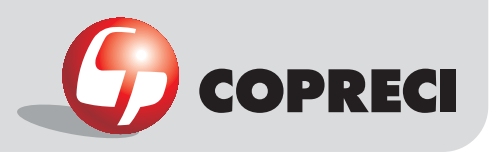

\_Rotation diagrams

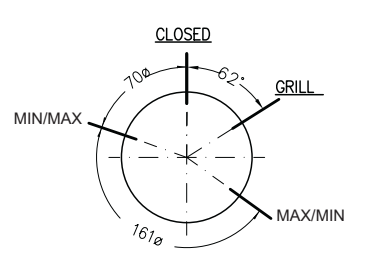

# Main outside dimensions

#### **Construction characteristics**

MTG 9400 series

\_Gas Cooking > Thermostatic Taps

- $\overline{\cdot}$  Mechanical body: drop forged brass.
- Male cone: bar-cut brass.
- Thermostatic body: injected aluminium.
- · Spindle: bar-cut brass.
- · Cover: aluminium.

## **Functional characteristics**

• Maximum temperature: 150 °C

- Maximum bulb temperature: 320 °C
- Oven temperature adjustment field - Maximum: 300 °C
- Minimum: that allowed by the burner.
- Thermostatic adjustment type: modulating.
- Maximum flow: limited by the thermostat or oven injector.

• Minimum flow: limited by thermostat by-pass. By-pass adjustable for each type of gas.

. Flows between maximum and minimum:

- determined thermostatically.
- · Maximum gas pressure: 65 mbar

### **Connection characteristics**

#### · Inlet types:

- For round rails with 16 mm diameter. Other dimensions on request.

- For square rails.
- On demand and after a study, other types and dimensions.
- Outlet types: according to customer requirements.
- Spindle dimensions: according to customer requirements.

• Other dimensions: according to customer requirements.

#### Installation characteristics

- -<br>• Flange screws: max. torque for
	- $-2$  screws:  $3$  N m
	- $-1$  screw:  $2$  N m
- Max, torque of fitting outlet: 8 N m (biconical),
- 15 N m (flaring).
- Min. bending radius: capillary pipe 15 mm

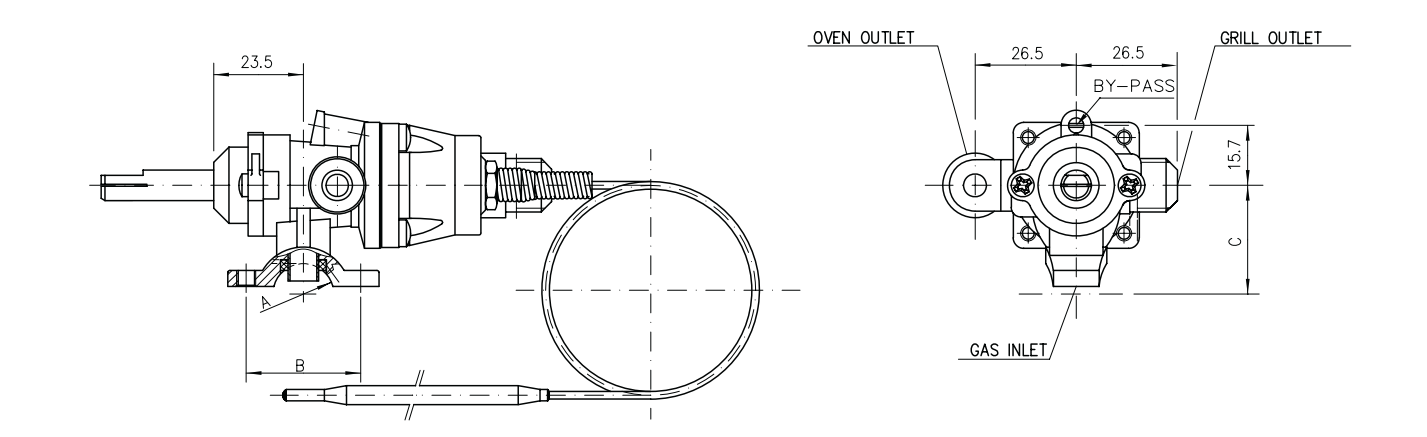

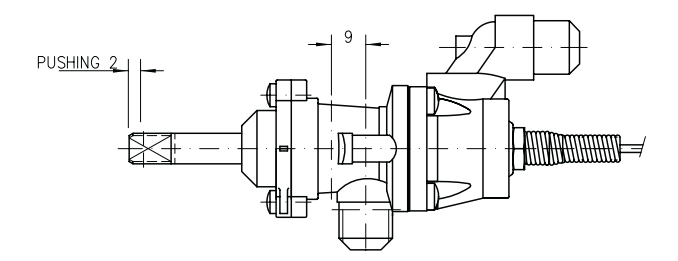

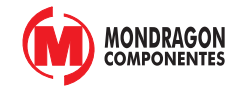